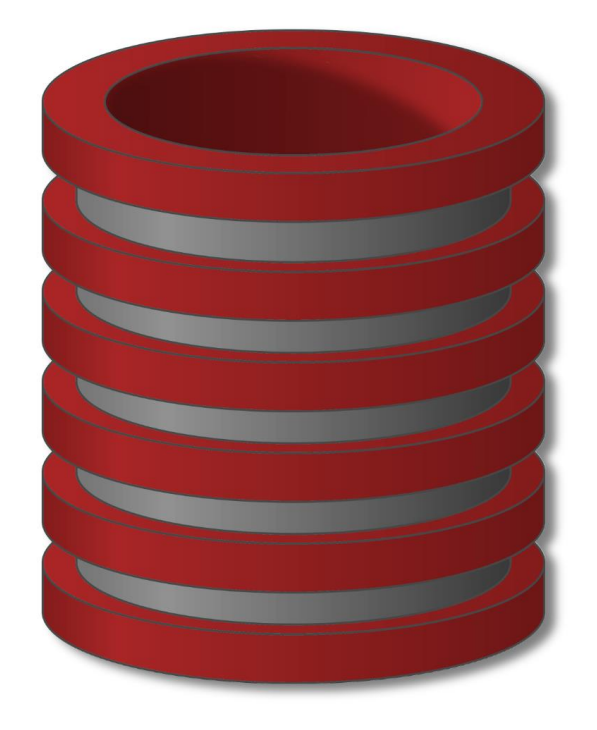

# SQL

### Indeksi

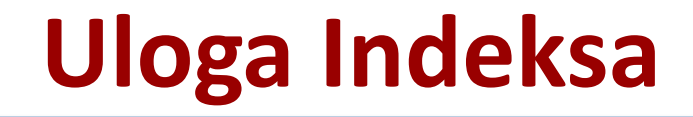

- o Kako baza postaje sve veća dizajn baze postaje sve važniji
- o Indeksi igraju značajnu ulogu u brzini rada same baze jer pomažu DBMS da brže pronađe ono što tražimo
- o Slični su indeksima koji se koriste u knjizi.
	- o Ukoliko nas nešto posebno interesuje u knjizi ne želimo da pročitamo celu knjigu da bi smo pronašli deo koji nas interesuje
- o Podaci u tabeli nisu struktuirani i nisu poređani
- o Indeksi nam omogućavaju da brže pristupimo određenom redu u velikoj tabeli

## **Cluster Indeks**

- o Primarni indeks koji se kreira u svakoj tabeli je cluster indeks
	- o Redovi u tabeli se organizuju po toj koloni
	- o Cluster indeks je sličan prezimenu u telefonskom imeniku
- o Cluster indeks je u tabeli primarni ključ i većina DBMS će to uraditi automatski jer je primarni ključ označen kao jedinstven preko koga pristupamo svakom redu
- Ukoliko pristupamo podacima koristeći neku drugu kolonu možemo da promenimo cluster indeks.
- o Svaka tabela može da ima samo jedan cluster indeks isto kao što telefonski imenik može da bude sortiran na samo jedan način

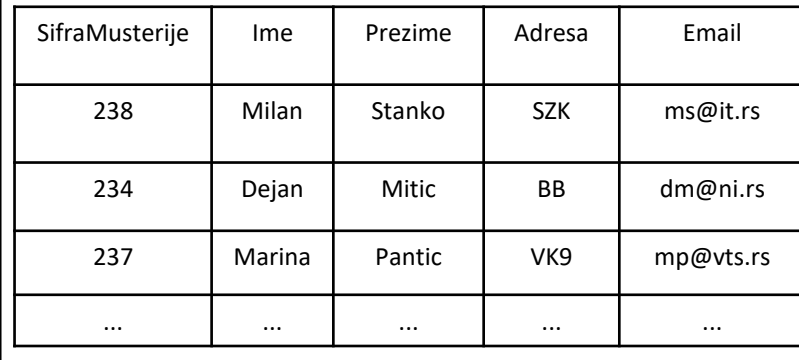

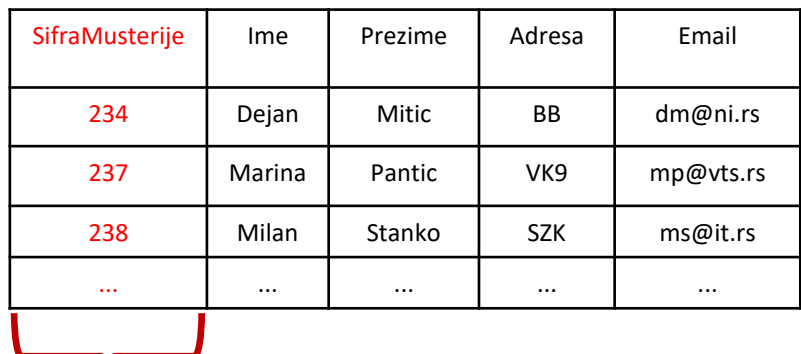

**Cluster indeks**

### **Cluster Indeks - Primer**

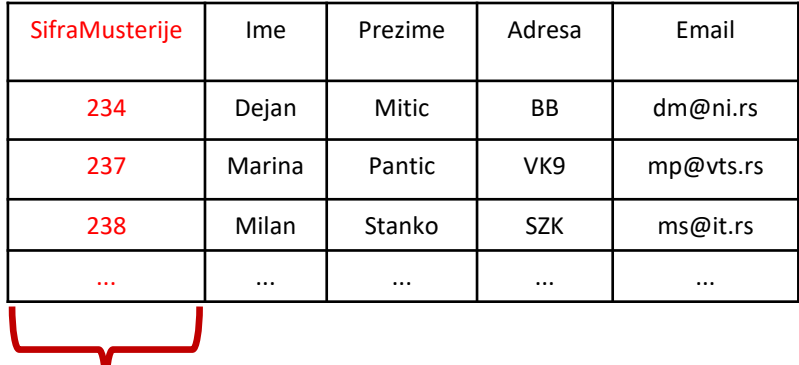

**Cluster indeks**

SELECT \*

FROM Klijent

WHERE SifraMusterije=237;

Pretraga će biti brža jer pretraživanje radimo po primarnom ključu koji je indeksiran

### **Non Cluster Indeks**

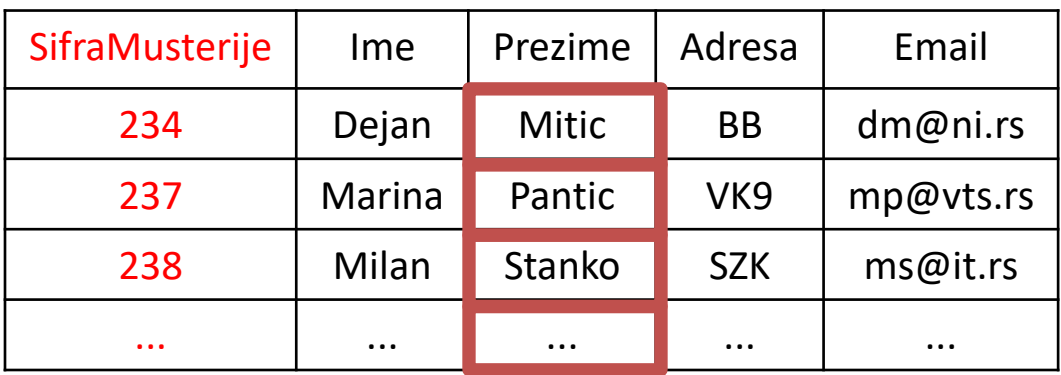

#### o Može da ih bude **više u tabeli**

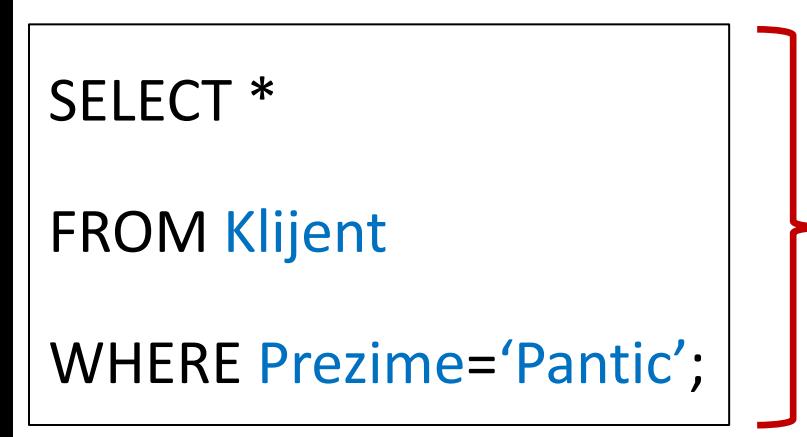

- o Pošto DBMS ne zna gde se nalazi traženo prezime on vrši pretragu redom od prvog do poslednjeg reda
- o Full table scan, neefikasno pretraživanje traženog podatka
- o Neefikasnost raste sa brojem redova u tabeli

## **Non Cluster Indeks**

- o Rešenje je sekundarni indeks (none clustered index) koji se može kreirati.
- o Kreira se posebna tabela koja je sortirana na osnovu Prezimena
- o Pretraživanje na osnovu prezimena je sada ubrzano
- Ubrzanje nije ekvivaletno cluster indeksu jer je potrebno pretraživanje sprovesti u dve tabele

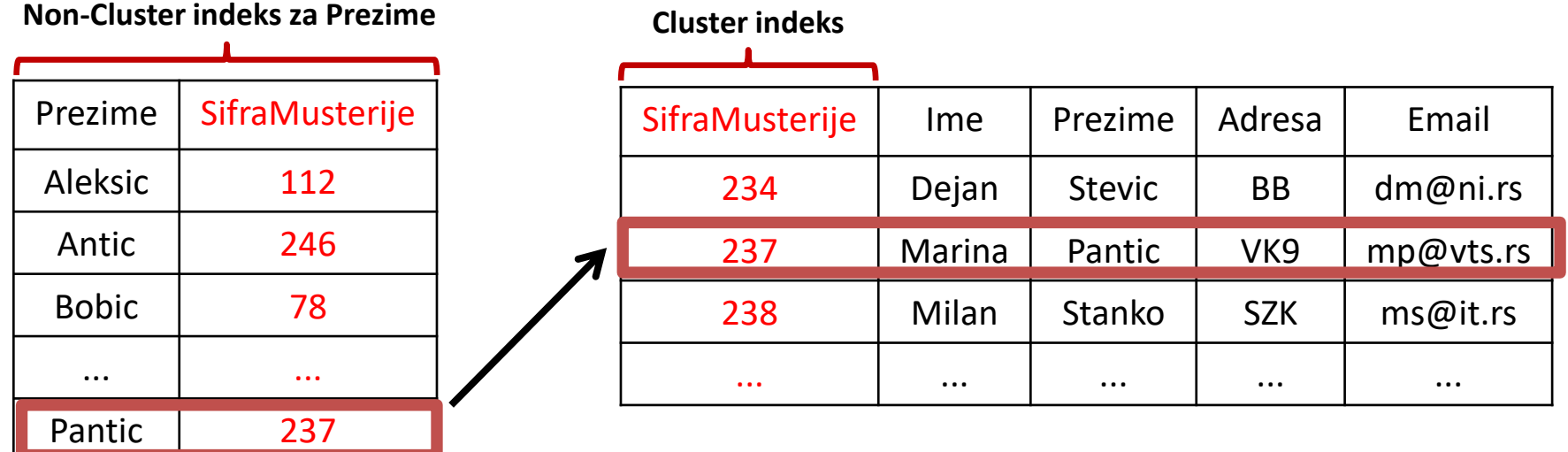

### **Non Cluster Indeks**

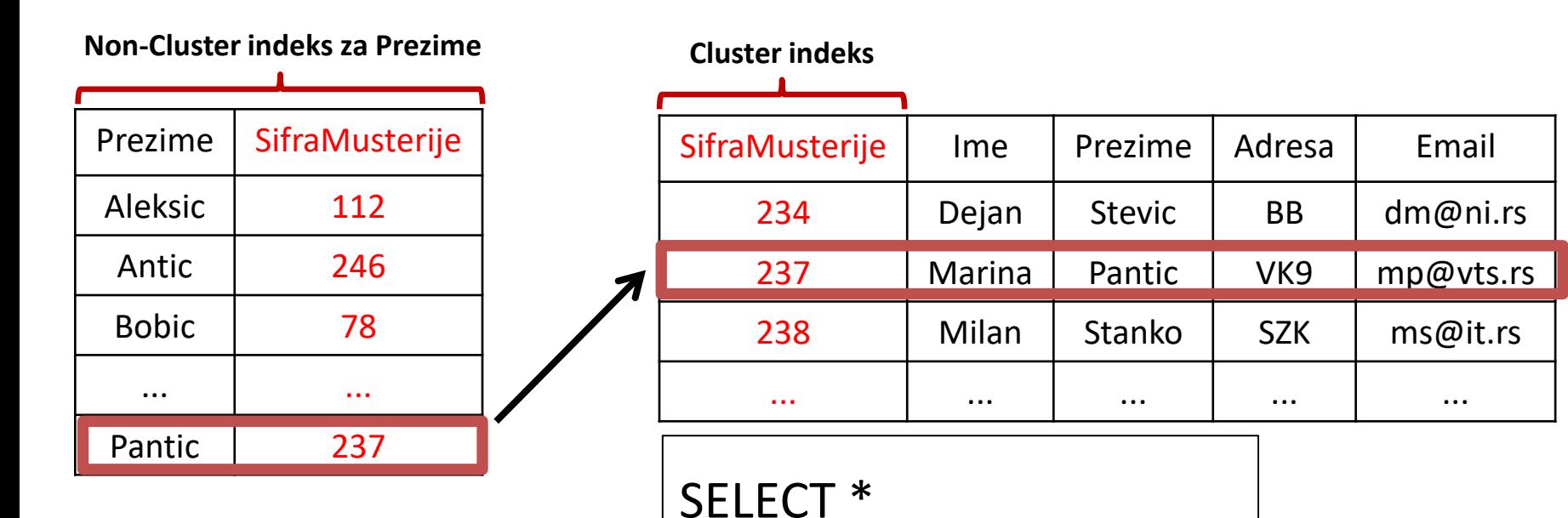

FROM Klijent

Preporuka je koristi ovaj indeks samo za kolone za koje znamo da će se dosta koristiti u upitima

WHERE Prezime= 'Pantic';

## **Non Cluster Indeksi - Nedostatak**

- o Postavlja se pitanje zašto ne indeksiramo sve kolone u tabeli i obezbedimo brži prikaz podataka
- o Problem je što svaki indeks ima svoju cenu.
	- o Prednost indeksa je u čitanju (select) podataka
	- Nedostatak je u pisanju(insert) i promeni(update) podataka

## **Non Cluster Indeksi - Nedostatak**

- o U našem slučaju pretraživanje na osnovu imena ili prezimena biće brzo jer smo kreirali dva none cluser indeksa nad ovim kolonama
- o Ukoliko kreiramo novog zaposlenog umesto jedne operacije fizičkog upisa na disku to će zahtevati tri upisa jer imamo tri tabele (cluster index i dve none cluster indeks).
- o Što je broj indeksnih kolona veći, duže je vreme potrebno za fizički upis podataka što dovodi do neefikasnosti baze.

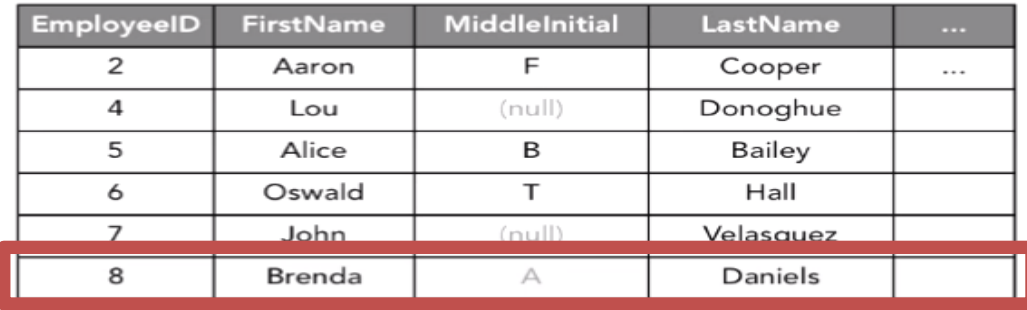

#### clustered index

#### non-clustered index on FirstName

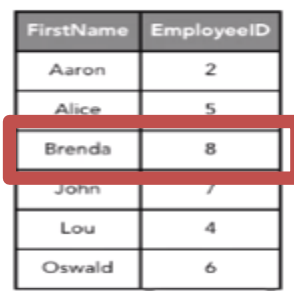

#### non-clustered index on LastName

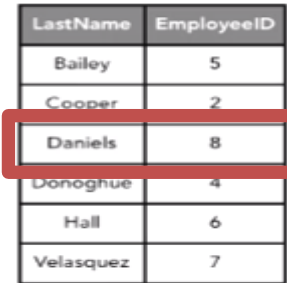

#### Indeksiranje - Zaključak

- o Indeksiranje zahteva od administratora baze podataka konstatno nadgledanje performansi sistema
- o Indeksiranje je trgovina između:
	- o Bržeg čitanja podataka
	- o Sporijeg upisa podataka

#### Indeksiranje - Primer

o Uputstvo

o Tabelu users\_details koja sadrži milion redova sa sledećeg linka ubaciti u unapred kreiranu bazu db\_over\_1M

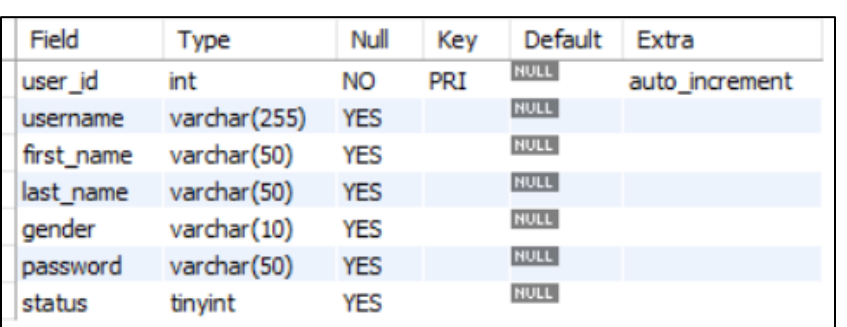

desc user details desc user details desc user details desc user details desc user details desc user details de

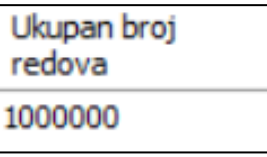

o Ispitati koliko je vremena potrebno da se prikažu svi podaci za imena kod kojih je user\_id između 100000 i 500000.

select \* from user details where user id between 100000 and 500000 *Fetch time – prenos i prikazivanje rezlutata*

*Duration time* – je vreme potrebno da se upit izvrši

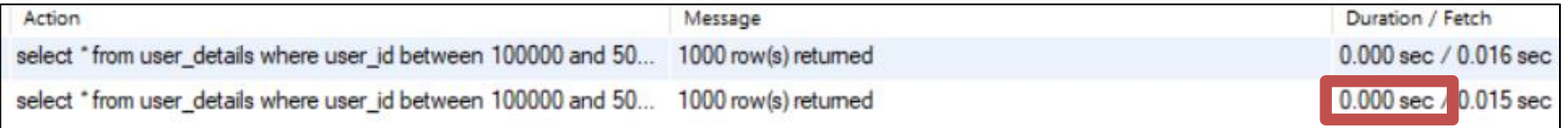

#### o Pretraga je rađena po koloni user\_details koja je primarni ključ i indeks

o Ispitati koliko je vremena potrebno da se prikažu svi podaci za imena kod kojih je user id između 100000 i 500000 i sortirati po koloni last name

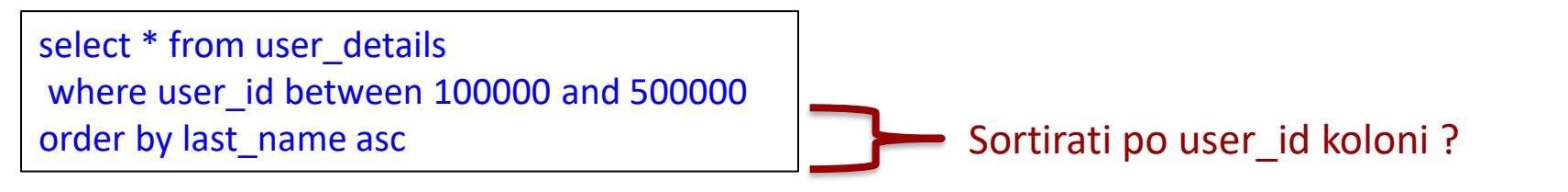

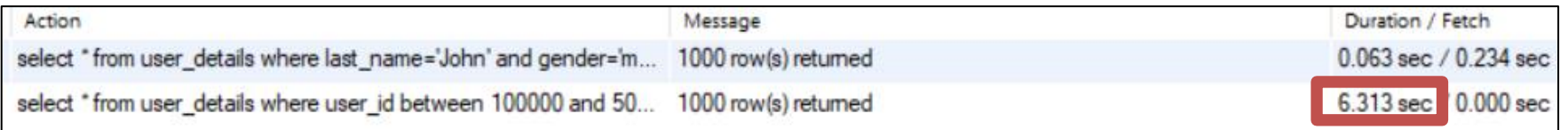

o Pretraga je rađena po koloni user\_details koja je primarni ključ i indeks ali je sortiranje rađeno po koloni last\_name koja nije indeksirana.

o Ispitati koliko je vremena potrebno da se prikažu svi podaci za imena koja počinju sa John.

select \* from user details where last name='John'

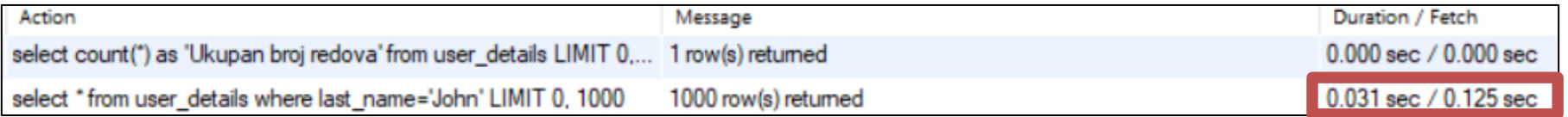

- o Pretraga je rađena po koloni last\_name koja nije indeksirana
- o Potrebno je bilo 31ms da se prikaže odgovor

o Ispitati koliko je vremena potrebno da se prikažu svi podaci za imena koja počinju sa John i da su muškog pola

select \* from user details where last name='John' and gender='male'

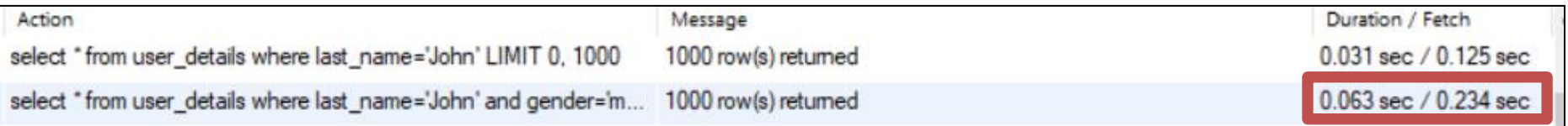

#### o Pretraga je rađena po koloni last\_name i koloni pol koje nisu indeksirane

o Prikazati ukupan broj različitih prezimena u bazi

select count(distinct last\_name) from user details

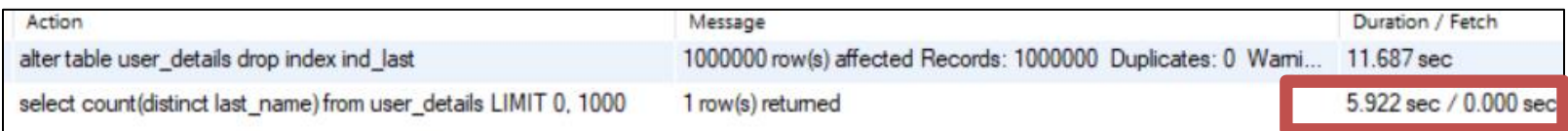

o Eliminisanje duplikata po koloni koja nije indeksirana zahteva znatno više vremena

 $\circ$  Indeksiramo kolonu last name

alter table user details add index ind last(last name)

o Ispitati koliko je vremena potrebno da se prikažu svi podaci za imena koja počinju sa John.

select \* from user details where last name='John'

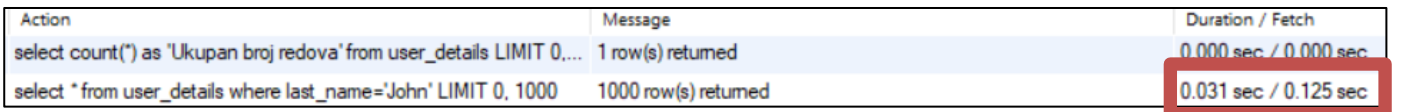

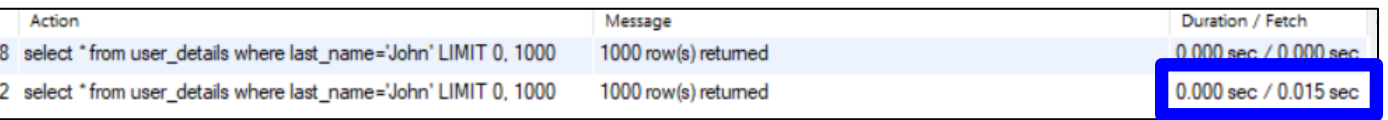

Nije indeksirana kolona last name

Indeksirana kolona

last name

o Ispitati koliko je vremena potrebno da se prikažu svi podaci za imena kod kojih je user\_id

između 100000 i 500000 i sortirati po koloni last\_name

select \* from user\_details where user id between 100000 and 500000 order by last name asc

se

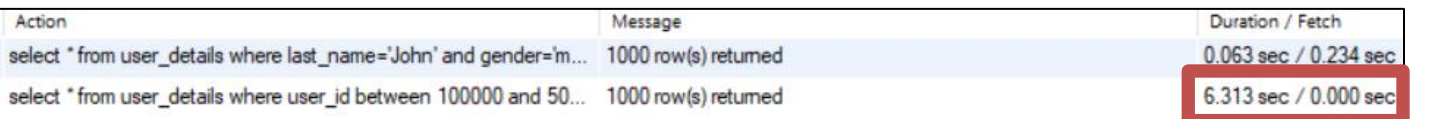

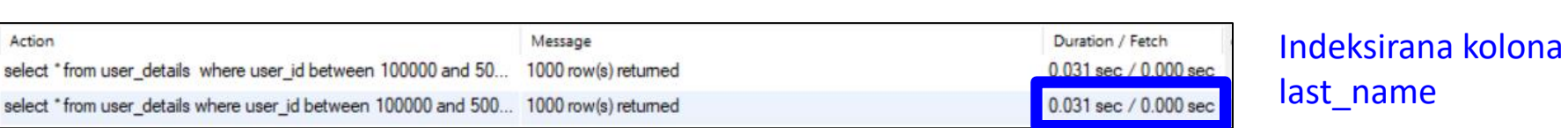

Nije indeksirana kolona last name

Indeksiranje – Slučaj 7

#### o Prikazati ukupan broj različitih prezimena u bazi

#### select count(distinct last name) from user details

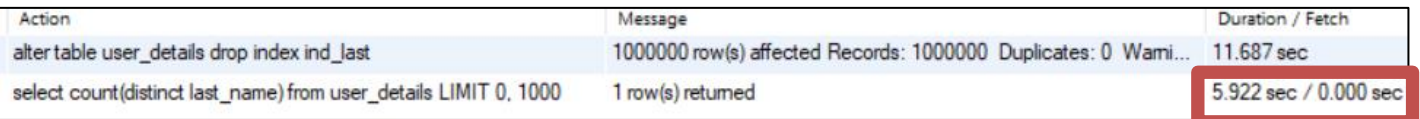

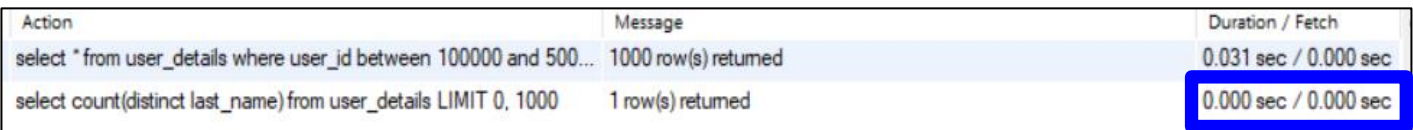

Nije indeksirana kolona last name

#### Indeksirana kolona last name

#### o Upis podataka u bazu

#### o Upisano je 1040 redova odjednom

Duration / Fetch Action Message insert into user details (usemame first name last name gender password sta... 908 row(s) affected Records: 908 Duplicates: 0 Wami.  $0.015$  sec 1040 row(s) affected Records: 1040 Duplicates: 0 War 0.015 sec

Upis 1040 redova bez indeksirane kolone last name

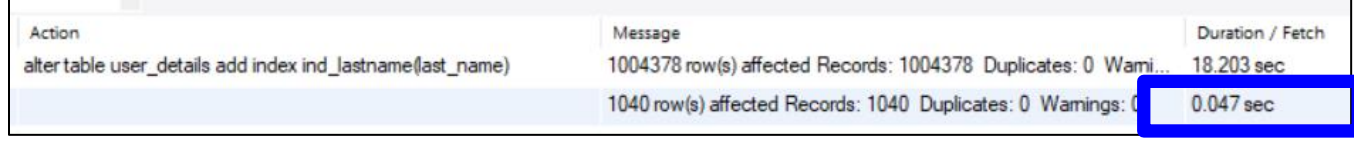

Upis 1040 redova sa Indeksiranom kolonom last name

#### Prikaz indeksiranih kolona

use information schema; SELECT \* FROM statistics;

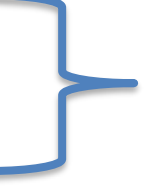

Prikaz svih indeksa u svim bazama

SHOW INDEX FROM user details ili SHOW INDEX IN user details

SHOW INDEX FROM db\_over\_1m.user\_details

Prikaz svih indeksa u tabeli user\_details u bazi db\_over\_1m

### Indeksiranje više kolona

o Na ovaj način indeksiramo kolonu last\_name i kolone last\_name i first name ali ne i kolonu first name.

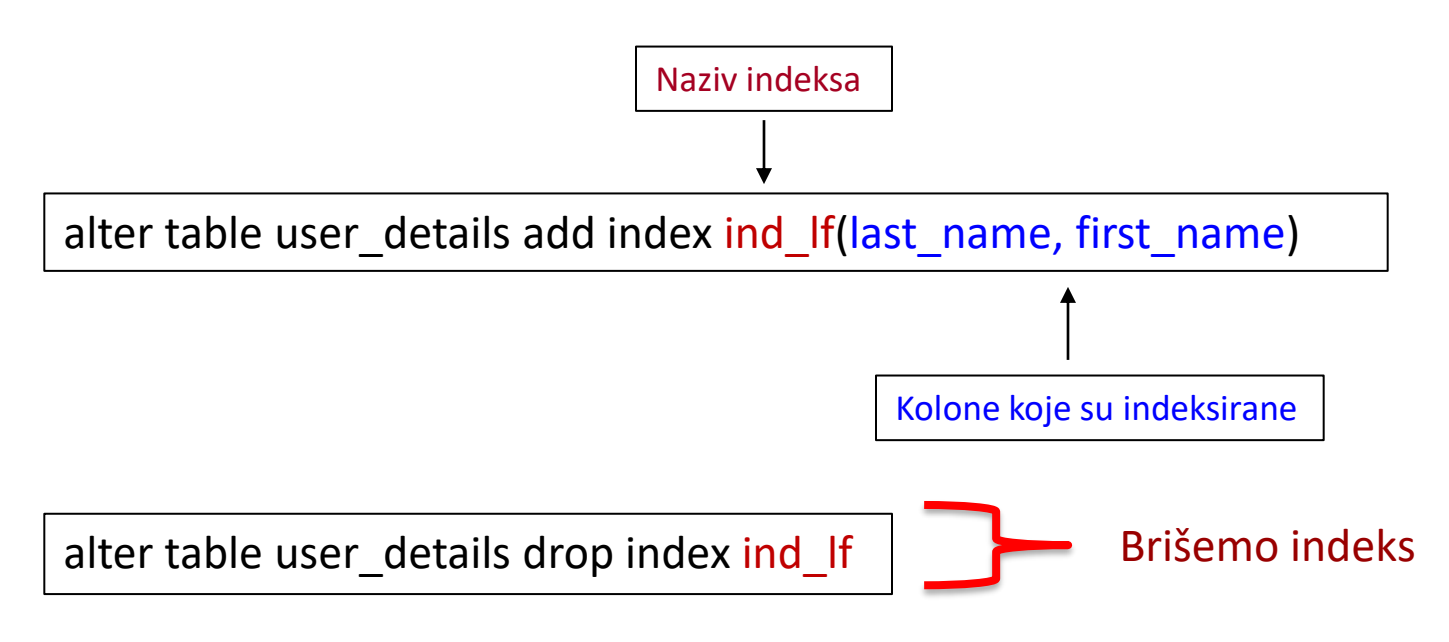

### Analiza izvršenja upita

**Explain** komanda ne izvršava upit već objašnjava kako će izvršiti upit

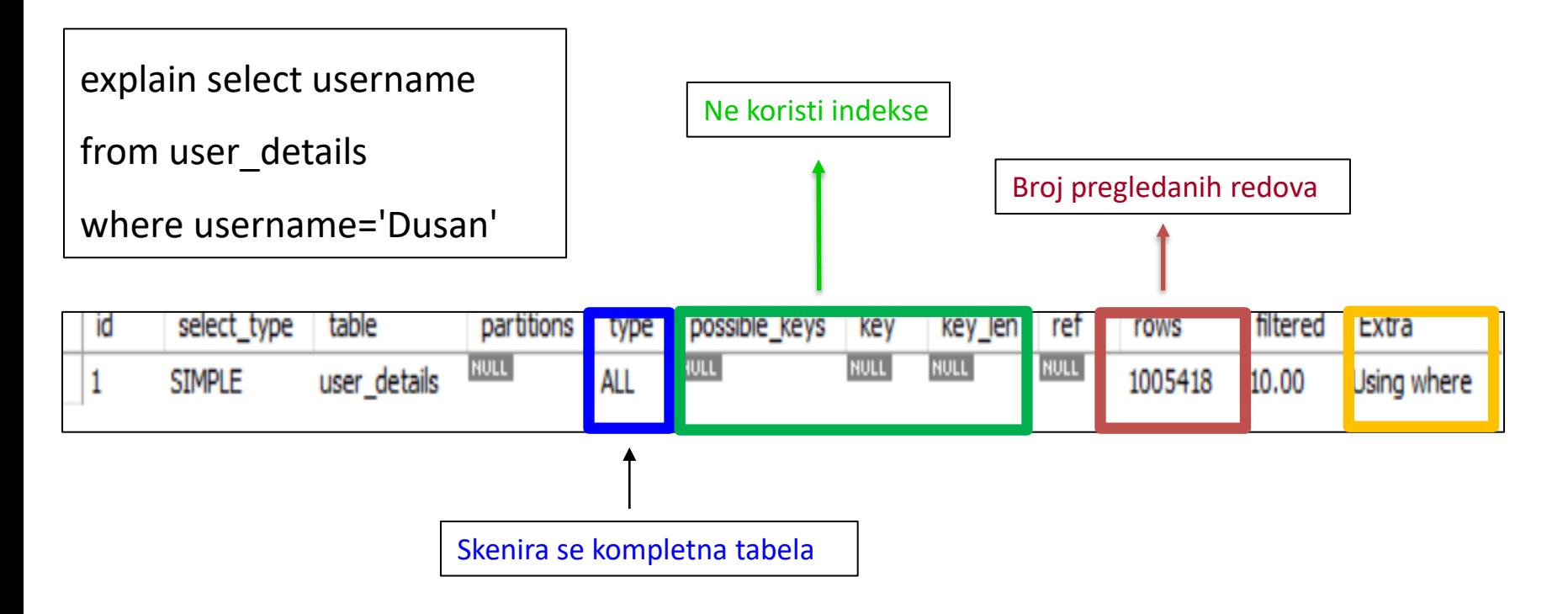

### Analiza izvršenja upita

**Explain** komanda ne izvršava upit već objašnjava kako će izvršiti upit

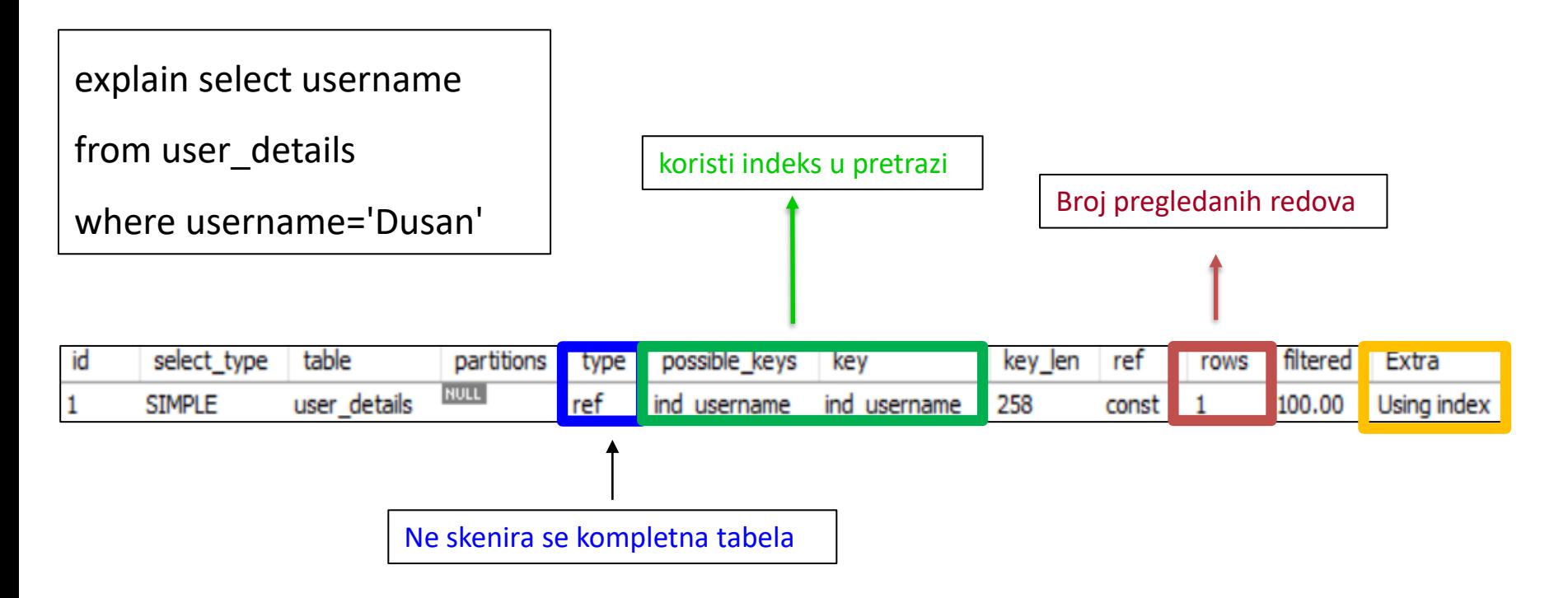